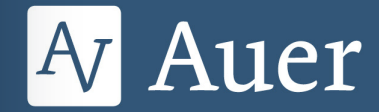

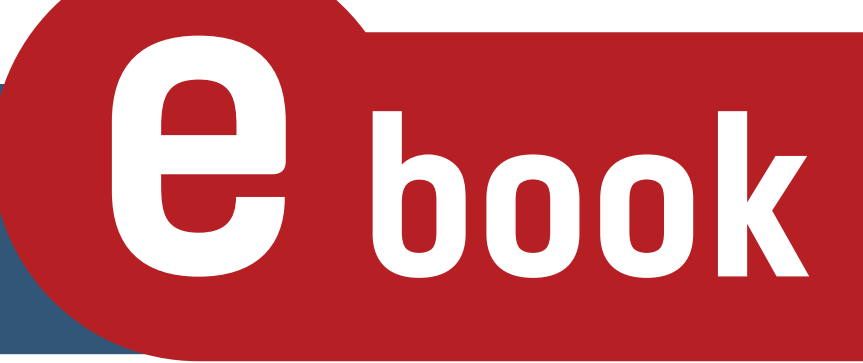

**Hardy Seifert** 

# Mathematik 9 ganz einfach mit Lösungsbeispielen

Von der Lösung Schritt für Schritt zum eigenständigen Rechnen

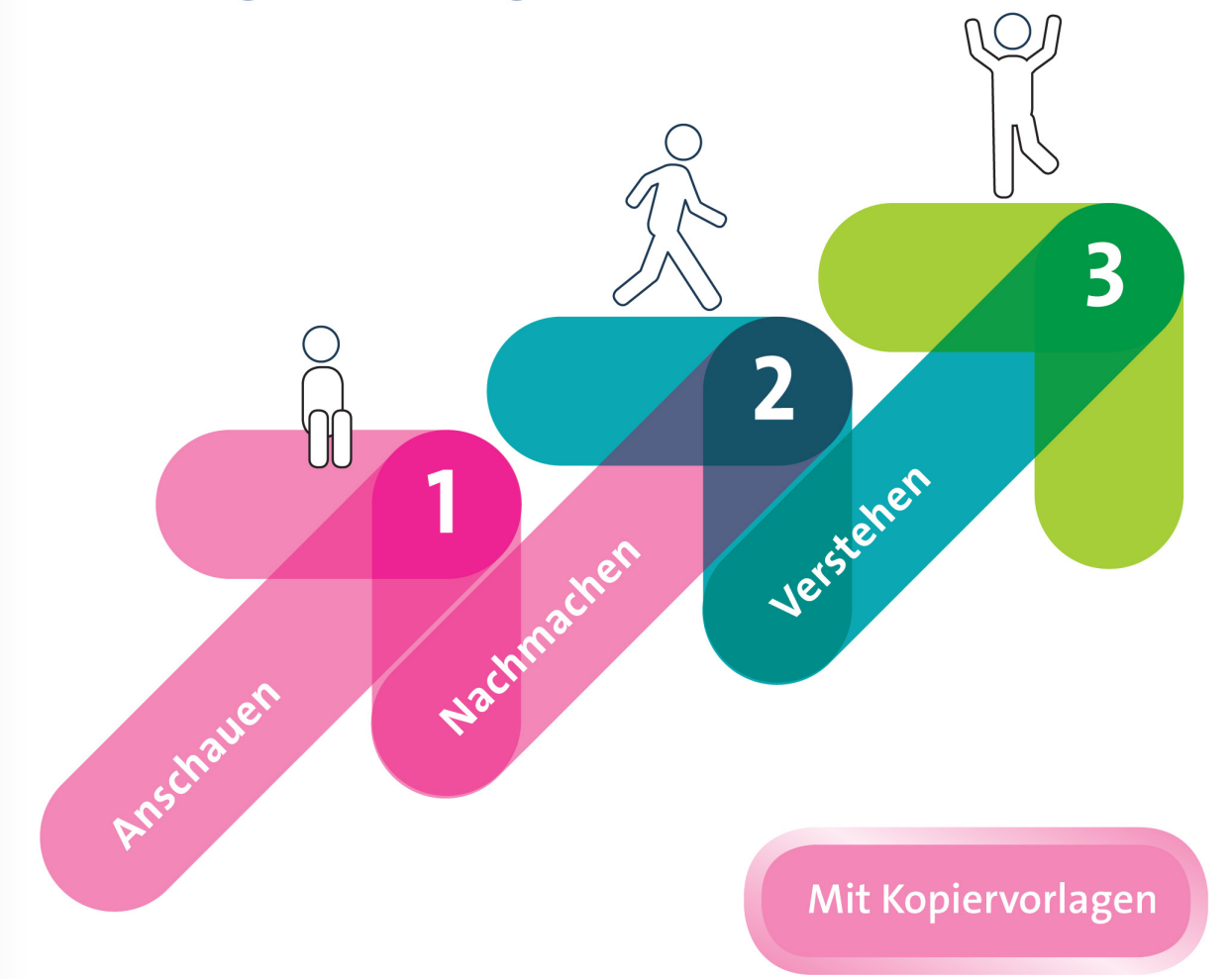

# **GRATIS-DOWNLOADS** für das Fach Mathematik

Sichern Sie sich 2 originelle, komplett ausgearbeitete Unterrichtsstunden, die aus dem Stegreif in maximal 5 Minuten vorbereitet sind - ideal für Vertretungsstunden.

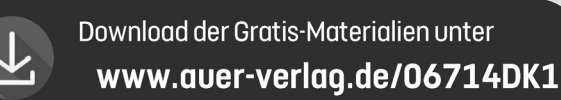

Das Werk als Ganzes sowie in seinen Teilen unterliegt dem deutschen Urheberrecht. Der Erwerber des Werks ist 1. Auflage 2019 © 2019 Auer Verlag, Augsburg in Staten für den eigenen Gebrauch und den Einsatz im Unterricht zu den Einsatz i  $\mathsf{AAP}\text{ Lehrerfachverlage GmbH} \quad \text{and} \quad \mathsf{ASP}\text{ Lehrerfachverlage GmbH} \bullet \mathsf{SPP}\text{end}$ für die Weiterleitung an Dritte oder für die Veröffentlichung im Internet oder in Intranets. Eine über den genannten Zweck Alle Rechte vorbehalten.

Werk als Ganzes oder in seinen Teilen für den eigenen Gebrauch und den Einsatz im Unterricht zu nutzen. Die Nutzung ist nur für den genannten Zweck gestattet, nicht jedoch für einen weiteren kommerziellen Gebrauch, für die Weiterleitung an Dritte oder für die Veröffentlichung im Internet oder in Intranets. Eine über den genannten Zweck hinausgehende Nutzung bedarf in jedem Fall der vorherigen schriftlichen Zustimmung des Verlags. Das Werk als Ganzes sowie in seinen Teilen unterliegt dem deutschen Urheberrecht. Der Erwerber des Werks ist berechtigt, das

 $(88) s - 6.83$ 

 $\odot$  45 mm  $\bigoplus$ 

<sup>*M*</sup> Auer</sup>

Mathematik

Die schnelle Stunde

**GRATIS!** 

jegliche Haftung aus. weder inhaltliche noch gestalterische Einflussmöglichkeiten haben, können wir nicht garantieren, dass die Inhalte zu einem späteren Zeitpunkt noch dieselben sind wie zum Zeitpunkt der Drucklegung. Der Auer Verlag übernimmt deshalb keine Gewähr für die  $A$ ktualität und den Inhalt dieser Internetseiten oder solcher, die mit ihnen verlinkt sind, und schließt jegliche Haftung aus. Sind Internetadressen in diesem Werk angegeben, wurden diese vom Verlag sorgfältig geprüft. Da wir auf die externen Seiten

 $\sim$   $\sim$   $\sim$   $\sim$   $\sim$   $\sim$ Covergestaltung: annette forsch konzeption und design, Berlin Satz: Fotosatz H. Buck, Kumhausen ISBN 978-3-403-38137-2 www.auer-verlag.de

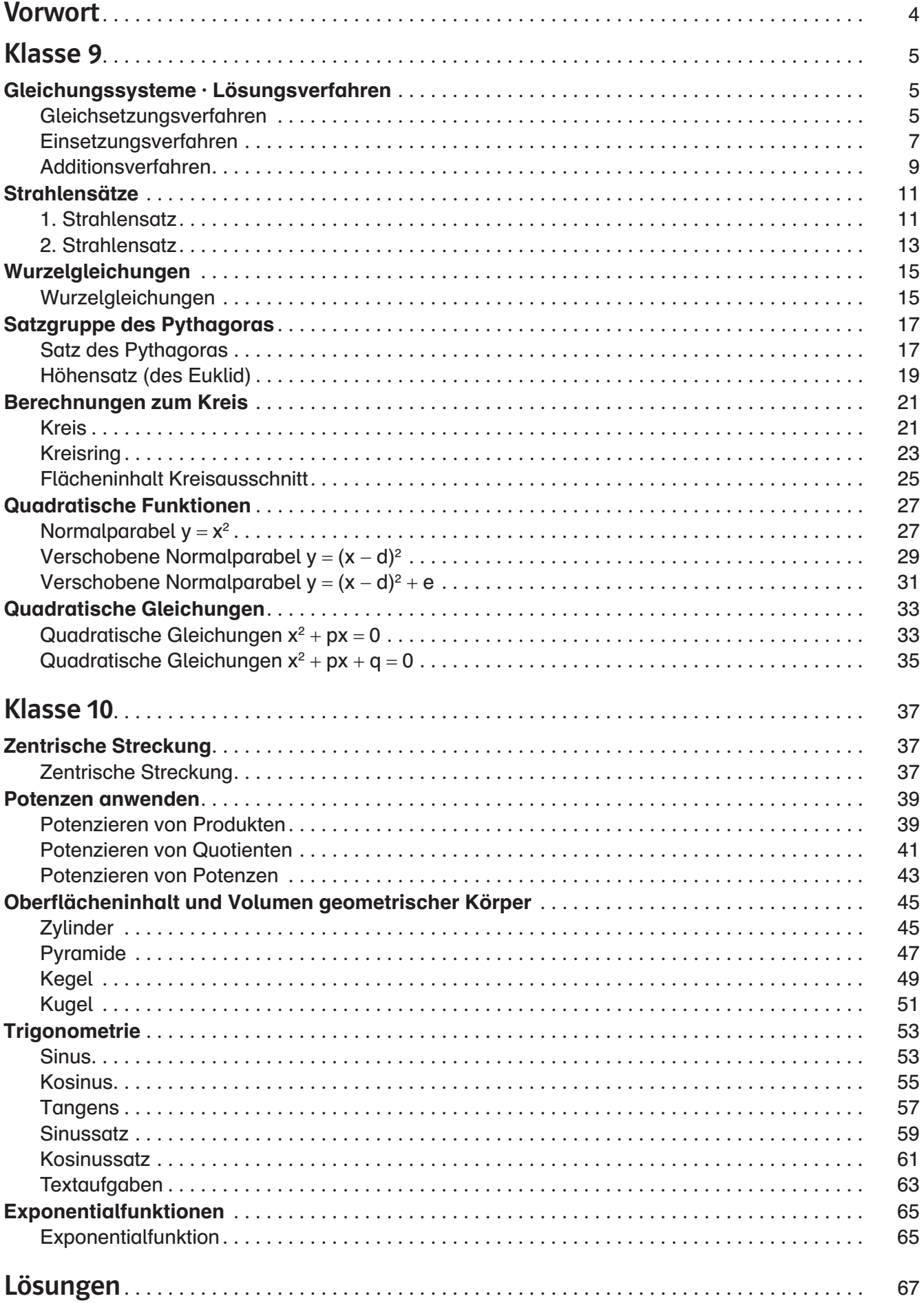

Im Mathematikunterricht wird häufig ein Lösungsbeispiel erarbeitet oder besprochen und dann folgen Übungsaufgaben mit unterschiedlichen Schwierigkeitsgraden. In einer ganzen Reihe von Publikationen (z.B. mathematik lehren Nr.109/2001) wird darauf hingewiesen, dass Schüler<sup>1</sup> Aufgaben in einem neuen Gebiet erfolgreicher bearbeiten, wenn sie die Gelegenheit bekommen, sich zunächst mit mehreren Lösungsbeispielen auseinanderzusetzen. Bei diesem Vorgehen sind die Lernenden zunächst von komplexen Problemlöseaktivitäten entlastet und haben damit kognitive Ressourcen zur Verfügung, um die neuen Vorgehensweisen besser zu verstehen. Für den Lernerfolg mit Lösungsbeispielen ist es wichtig, dass die Lernenden zusätzlich zu den Beispielen noch die Gelegenheit bekommen, sogenannte "Selbsterklärungen" zu erstellen. Beim Anfertigen dieser "Selbsterklärungen" wird ein tieferes Verständnis für die Aufgaben aufgebaut.

Aus diesem Grund werden in dieser Unterrichtshilfe zu jedem Thema zwei Arbeitsblätter angeboten:

Auf dem ersten Arbeitsblatt mit dem Titel "So wird's gemacht!", finden die Schüler die Lösungsbeispiele, wobei nur das erste Beispiel ("1. So gehst du vor") komplett ausgearbeitet ist. Die nächsten beiden Aufgaben ("2. Mach es nach", "3. Jetzt wird es schwieriger") sind Teillösungen, die die Lernenden nach dem Muster des ersten Beispiels zu einer Lösung ergänzen müssen. Dabei erhöht sich sukzessive die Komplexität bis zur letzten Aufgabe ("4. Jetzt kannst du es").

Das zweite Arbeitsblatt mit dem Titel "Geh der Sache auf den Grund!" leitet die Lernenden mit abwechslungsreichen Aufgabenstellungen dazu an, sich nochmals mit den einzelnen Schritten in den Beispielen auseinanderzusetzen und diese zu reflektieren. Dabei entstehen Selbsterklärungen, die zu einem tieferen Verständnis für die Vorgehensweise in den Beispielen führen sollen.

Die Lösungen finden sich am Ende des Heftes.

Viel Erfolg mit den Materialien wünscht Ihnen

Dr. Hardy Seifert

<sup>1</sup> Aufgrund der besseren Lesbarkeit ist in diesem Buch mit Schüler auch immer Schülerin gemeint, ebenso verhält es sich mit Lehrer und Lehrerin etc.

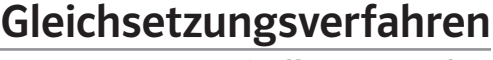

So wird's gemacht!

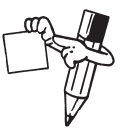

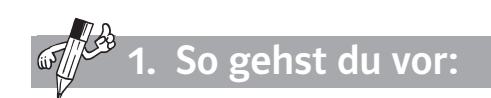

Bestimme die Lösungsmenge.

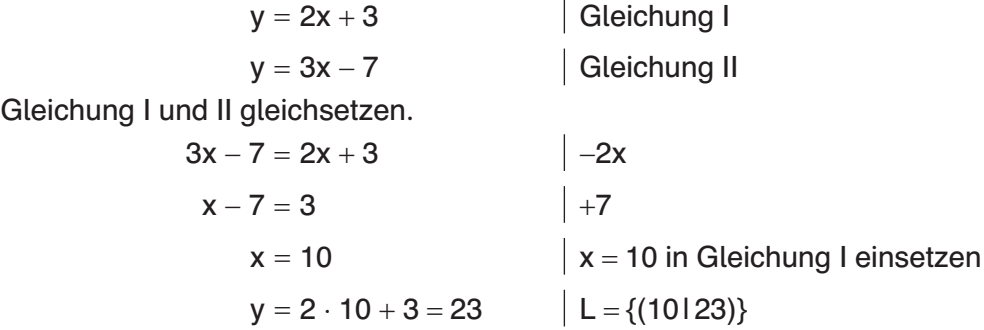

Bestimme die Lösungsmenge.

 $\mathcal{G}$ 

Mach es nach:

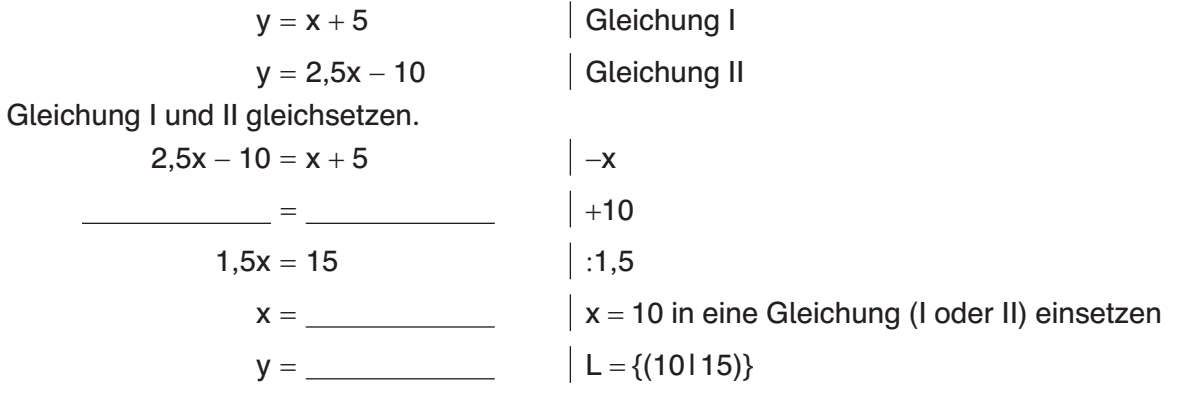

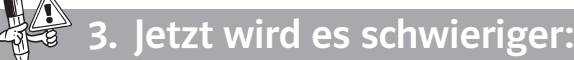

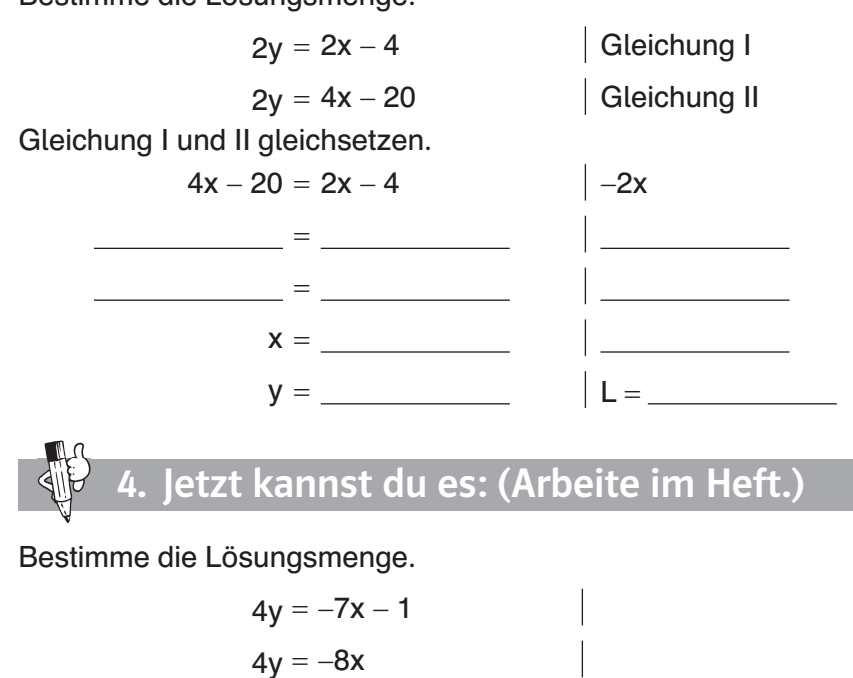

Bestimme die Lösungsmenge.

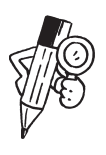

## Gleichsetzungsverfahren

Geh der Sache auf den Grund!

### Aufgabe

Ein Gleichungssystem aus zwei Gleichungen wurde mit dem Gleichsetzungsverfahren gelöst. Beschreibe ausführlich die einzelnen Schritte. Nutze dafür die folgenden Formulierungen:

Die Lösungsmenge wird angegeben.

x = 10 kann man nun in eine der Ausgangsgleichungen einsetzen, um y zu berechnen.

Auf beiden Seiten werden 2x abgezogen.

Die rechte Seite von Gleichung I wurde mit der rechten Seite von Gleichung II gleichgesetzt. Die neue Gleichung enthält nur noch x als eine Unbekannte.

Durch weiteres Umformen erhält man den x-Wert.

Auf beiden Seiten werden 7 addiert.

Der x-Wert (x = 10) wurde in Gleichung I eingesetzt.

Der y-Wert ist 23.

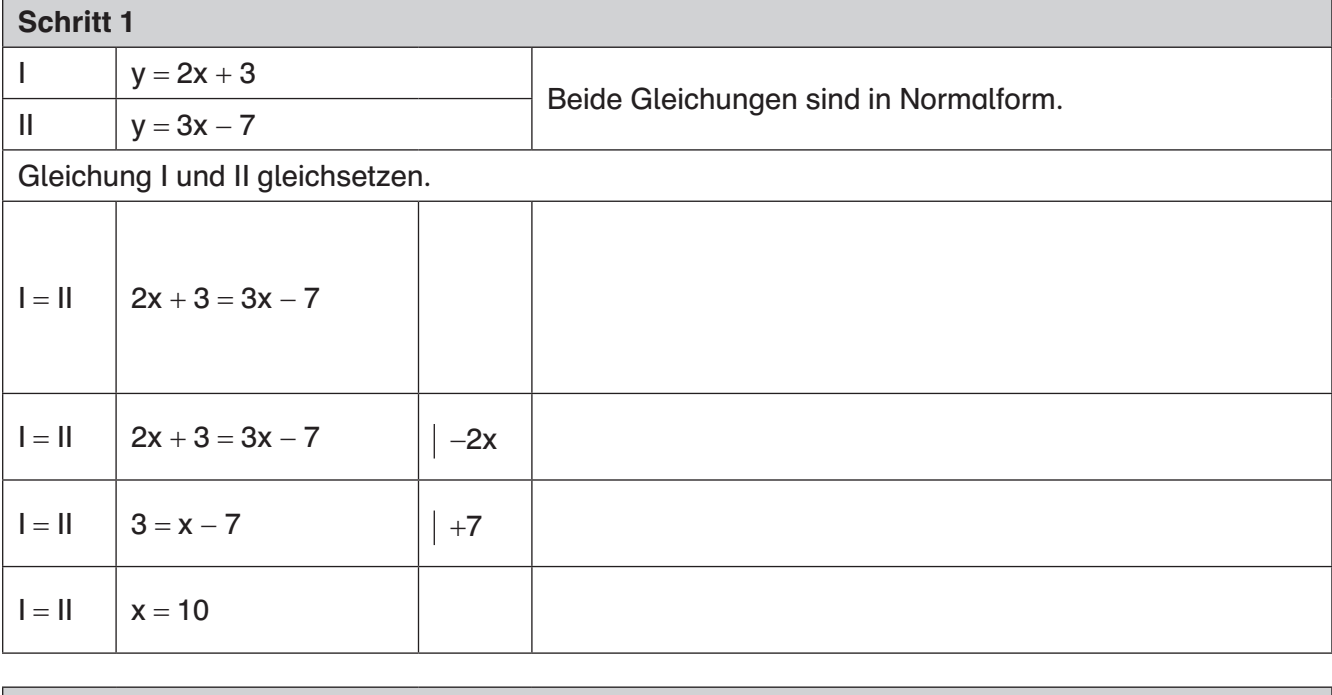

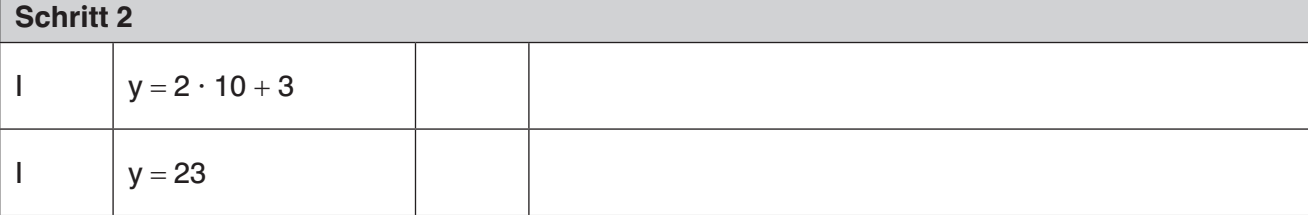

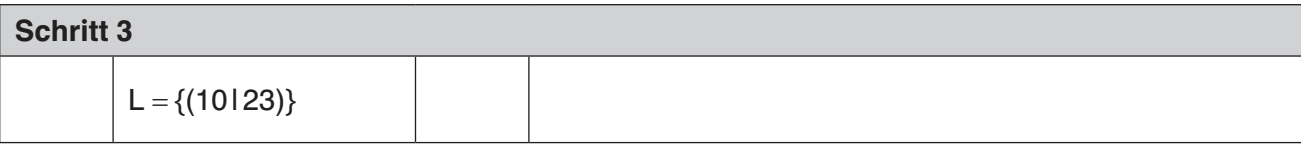

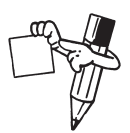

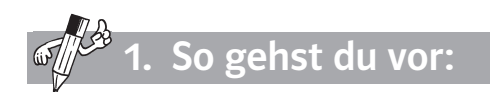

Bestimme die Lösungsmenge.

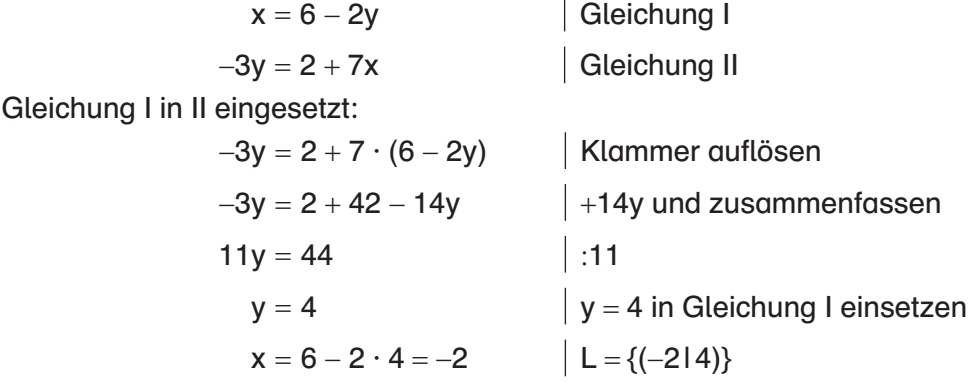

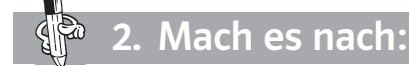

Bestimme die Lösungsmenge.

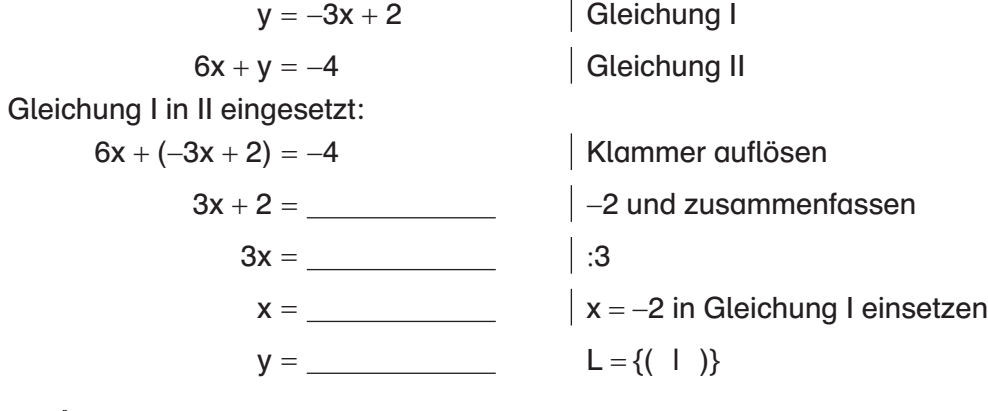

etzt wird es schwieriger:

 $2y = 2 - 6x$ 

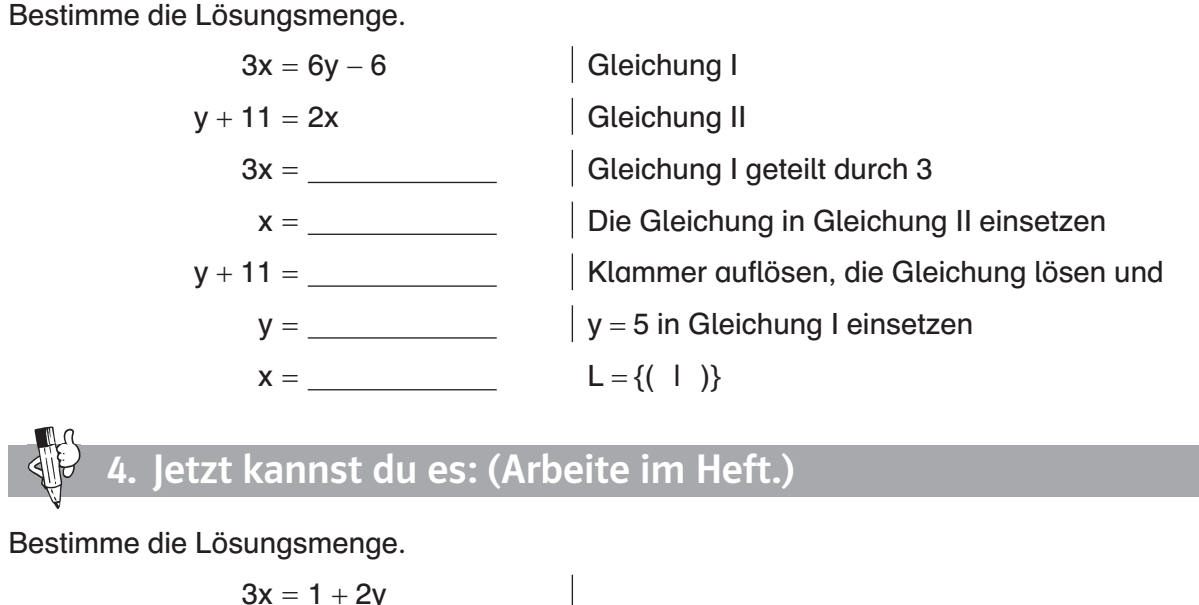

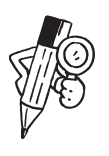

# Einsetzungsverfahren

Geh der Sache auf den Grund!

### Aufgabe

Ein Gleichungssystem aus zwei Gleichungen wurde mit dem Einsetzungsverfahren gelöst. Beschreibe ausführlich die einzelnen Schritte. Die folgenden Formulierungen helfen dir:

Die Lösungsmenge wird angegeben.

Auf beiden Seiten werden 14y addiert.

Der y-Wert ( $y = 4$ ) wurde in Gleichung II eingesetzt.

Auf beiden Seiten wird durch 11 geteilt.

Durch weiteres Umformen erhält man den x-Wert.

Die neue Gleichung enthält nur noch y als Variable.

Durch weiteres Umformen erhält man den y-Wert.

Zunächst wird die Klammer aufgelöst.

y = 4 kann man nun in eine der Ausgangsgleichungen einsetzen, um x zu berechnen.

Gleichartige Terme werden zusammengefasst.

Der Term (6 − 2y) wird anstelle von x in Gleichung II eingesetzt.

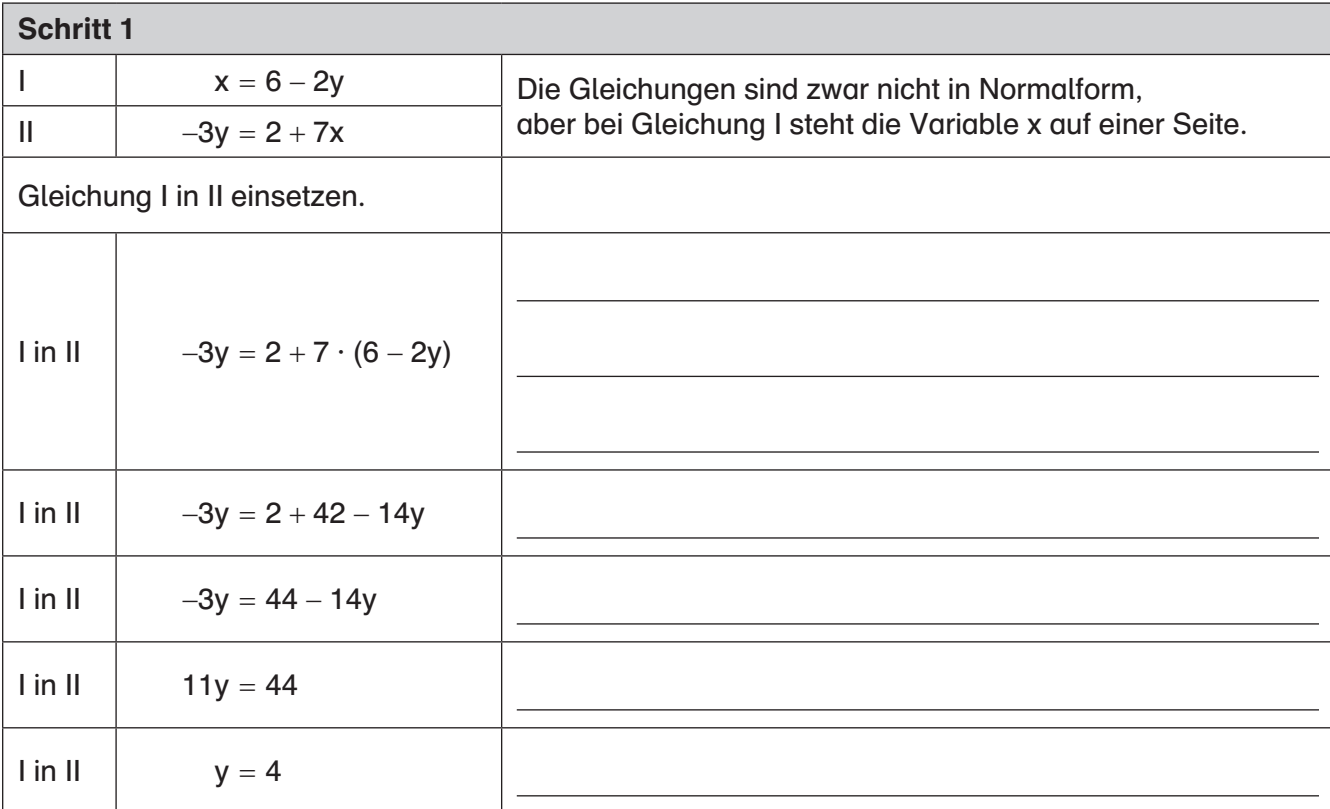

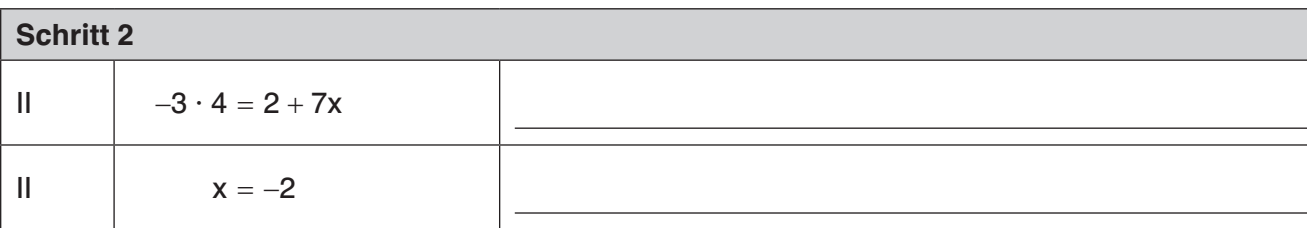

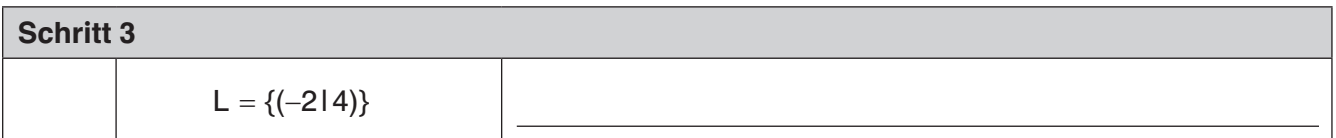

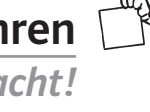

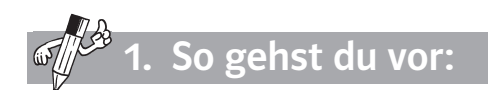

Bestimme die Lösungsmenge.

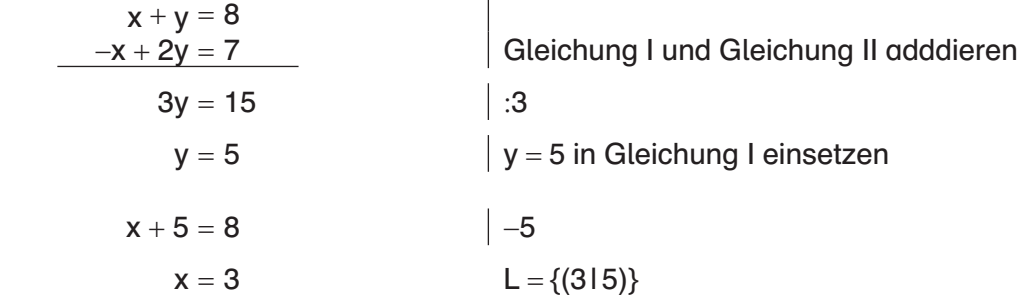

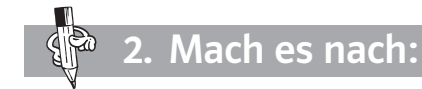

Bestimme die Lösungsmenge.

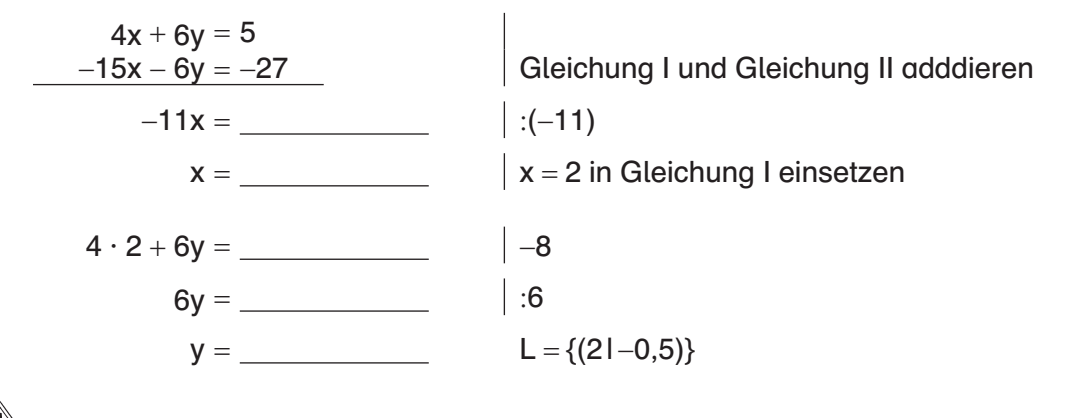

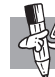

Jetzt wird es schwieriger:

Bestimme die Lösungsmenge.

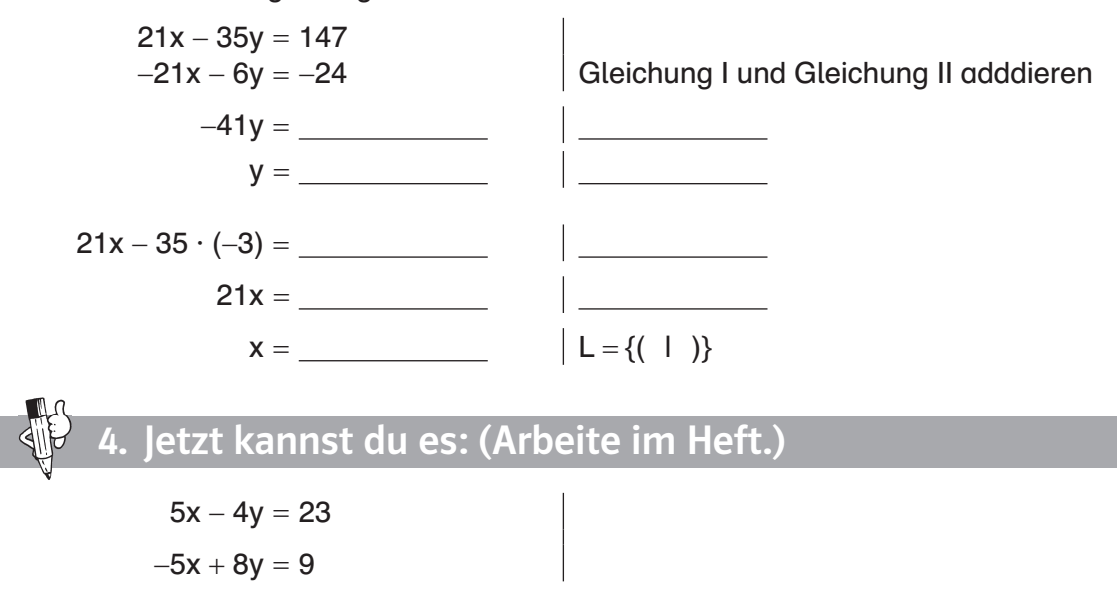

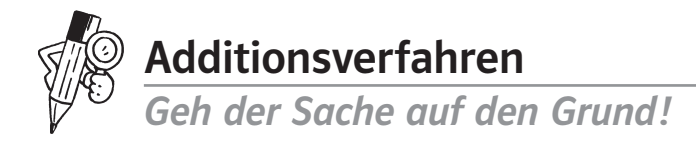

#### Aufgabe a

Das folgende Gleichungssystem soll mit dem Additionsverfahren gelöst werden:

1 
$$
6x - 14y = 26
$$
  
11  $2x + y = 20$ 

Damit man das Additionsverfahren anwenden kann, muss man eine der beiden Gleichungen so verändern, dass beim anschließenden Addieren eine Variable entfällt.

Finde insgesamt vier Möglichkeiten. Bilde Sätze mit den folgenden Satz-Bausteinen:

#### Satzmuster:

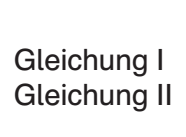

Gleichung I auf beiden Seiten

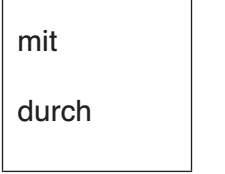

 $(-3)$  $(-4)$ 14 3 4

multipliziert. dividiert.

1. Die Variable x fällt beim anschließenden Addieren weg, wenn man ...

2. Die Variable x fällt beim anschließenden Addieren weg, wenn man ...

3. Die Variable y fällt beim anschließenden Addieren weg, wenn man ...

4. Die Variable y fällt beim anschließenden Addieren weg, wenn man ...

Aufgabe b

 $1$  6x  $\cdot$  14y = 26 II  $-6x - 3y = -60$ 

Das Gleichungssystem aus Aufgabe a wurde so verändert, dass beim Addieren die Variable x wegfällt. Welche der vier Möglichkeiten aus Aufgabe a wurde angewendet?

### Aufgabe c (Arbeite im Heft.)

Berechne die Lösungsmenge des Gleichungssystems auf Aufgabe a mit dem Additionsverfahren.